# Package 'growthrates'

August 12, 2022

<span id="page-0-0"></span>Encoding UTF-8

Type Package

Title Estimate Growth Rates from Experimental Data

Version 0.8.3

Date 2022-08-12

LazyData yes

Maintainer Thomas Petzoldt <thomas.petzoldt@tu-dresden.de>

Description A collection of methods to determine growth rates from experimental data, in particular from batch experiments and plate reader trials.

**Depends**  $R$  ( $>= 3.2$ ), lattice, deSolve

Imports stats, graphics, methods, parallel, utils, FME

Suggests knitr, rmarkdown

License GPL  $(>= 2)$ 

URL <https://github.com/tpetzoldt/growthrates>

# VignetteBuilder knitr

RoxygenNote 7.2.1

Collate 'aaa\_growthmodel-class.R' 'aab\_growthmodel-constructor.R' 'aac\_classes.R' 'aad\_set\_generics.R' 'all\_easylinear.R' 'all\_growthmodels.R' 'all\_splines.R' 'antibiotic.R' 'bactgrowth.R' 'cost.R' 'extcoef\_logistic.R' 'extract.R' 'fit\_easylinear.R' 'fit\_growthmodel.R' 'fit\_spline.R' 'grow\_baranyi.R' 'grow\_exponential.R' 'grow\_genlogistic.R' 'grow\_gompertz.R' 'grow\_gompertz2.R' 'grow\_huang.R' 'grow\_logistic.R' 'grow\_richards.R' 'grow\_twostep.R' 'growthrates-package.R' 'lm\_window.R' 'methods.R' 'multisplit.R' 'names.R' 'parse\_formula.R' 'parse\_formula\_nonlin.R' 'plot.R' 'predict.R' 'utilities.R'

NeedsCompilation yes

Author Thomas Petzoldt [aut, cre] (<<https://orcid.org/0000-0002-4951-6468>>) Repository CRAN Date/Publication 2022-08-12 12:20:09 UTC

# <span id="page-1-0"></span>R topics documented:

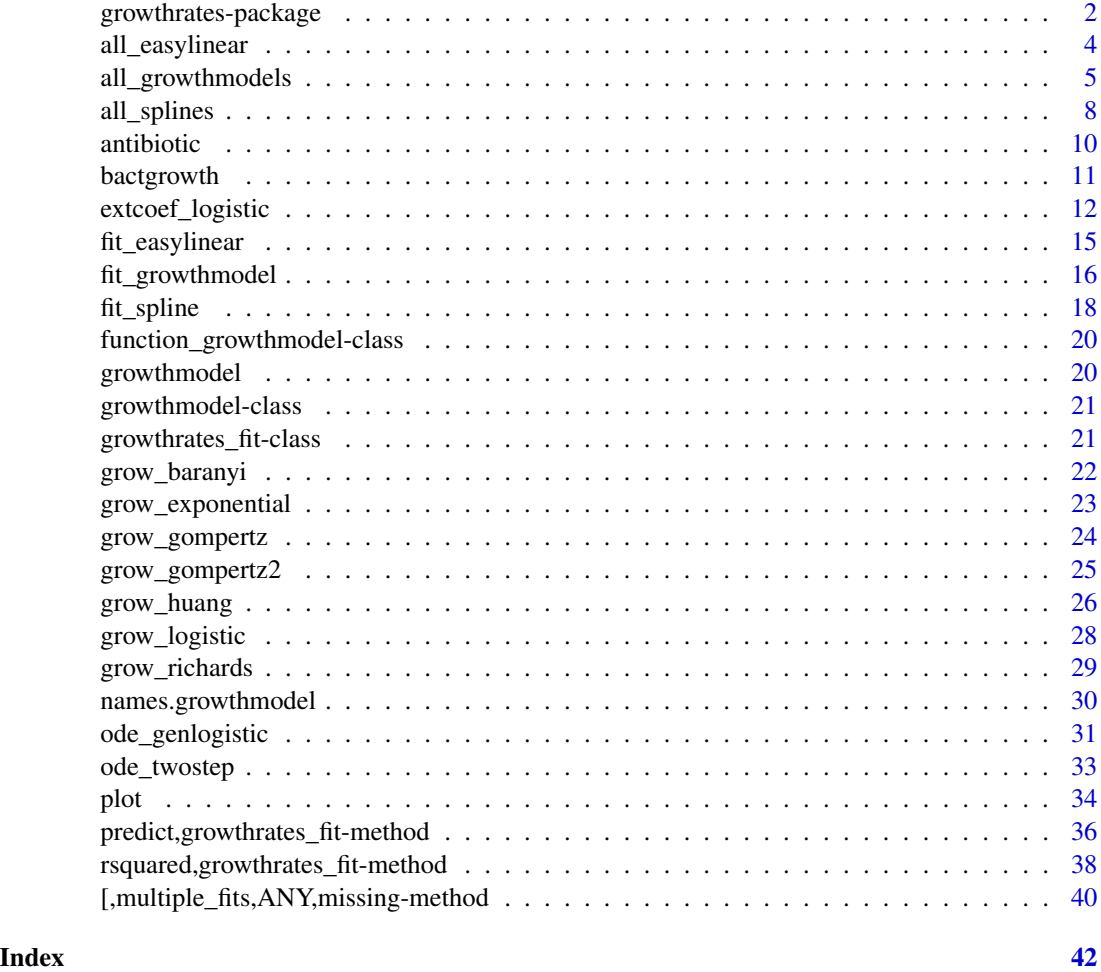

growthrates-package *Estimate Growth Rates from Experimental Data*

# Description

A collection of methods to determine growth rates from experimental data, in particular from batch experiments and plate reader trials.

The package contains basically three methods:

- fit a linear regression to a subset of data with the steepest log-linear increase (a method, similar to Hall et al., 2013),
- fit parametric nonlinear models to the complete data set, where the model functions can be given either in closed form or as numerically solved (system of) differential equation(s),

# <span id="page-2-0"></span>growthrates-package 3

• use maximum of the 1st derivative of a smoothing spline with log-transformed y-values (similar to Kahm et al., 2010).

The package can fit data sets of single experiments or complete series containing multiple data sets. Included are functions for extracting estimates and for plotting. The package supports growth models given as numerically solved differential equations. Multi-core computation is used to speed up fitting of parametric models.

# Author(s)

Thomas Petzoldt

#### References

Hall, B. G., Acar, H. and Barlow, M. 2013. Growth Rates Made Easy. Mol. Biol. Evol. 31, 232-238, [doi:10.1093/molbev/mst197](https://doi.org/10.1093/molbev/mst197)

Kahm, M., Hasenbrink, G., Lichtenberg-Frate, H., Ludwig, J., Kschischo, M. 2010. grofit: Fitting Biological Growth Curves with R. Journal of Statistical Software, 33(7), 1-21, [doi:10.18637/](https://doi.org/10.18637/jss.v033.i07) [jss.v033.i07](https://doi.org/10.18637/jss.v033.i07)

Soetaert, K. and Petzoldt, T. 2010. Inverse Modelling, Sensitivity and Monte Carlo Analysis in R Using Package FME. Journal of Statistical Software, 33(3), 1-28, [doi:10.18637/jss.v033.i03](https://doi.org/10.18637/jss.v033.i03)

Soetaert, K., Petzoldt, T. Setzer, R. W. 2010. Solving Differential Equations in R: Package deSolve. Journal of Statistical Software, 33(9), 1-25, [doi:10.18637/jss.v033.i09](https://doi.org/10.18637/jss.v033.i09)

#### See Also

[fit\\_easylinear](#page-14-1), [fit\\_spline](#page-17-1), [fit\\_growthmodel](#page-15-1), [all\\_easylinear](#page-3-1), [all\\_splines](#page-7-1), [all\\_growthmodels](#page-4-1)

```
data(bactgrowth)
splitted.data <- multisplit(bactgrowth, c("strain", "conc", "replicate"))
## get table from single experiment
dat <- splitted.data[["D:0:1"]]
fit1 <- fit_spline(dat$time, dat$value)
plot(fit1, log="y")
plot(fit1)
## derive start parameters from spline fit
p <- coef(fit1)
## subset of first 10 data
first10 <- dat[1:10, ]
fit2 <- fit_growthmodel(grow_exponential, p=p, time=first10$time, y=first10$value)
## use parameters from spline fit and take K from the data maximum
p \leftarrow c(coef(fitt), K = max(data\$value))
```

```
fit3 <- fit_growthmodel(grow_logistic, p=p, time=dat$time, y=dat$value, transform="log")
plot(fit1)
lines(fit2, col="green")
lines(fit3, col="red")
```
<span id="page-3-1"></span>all\_easylinear *Easy Growth Rates Fit to data Frame*

# Description

Determine maximum growth rates from log-linear part of the growth curve for a series of experiments.

# Usage

```
all_easylinear(...)
## S3 method for class 'formula'
all_easylinear(formula, data, h = 5, quota = 0.95, subset = NULL, ...)
## S3 method for class 'data.frame'
all_easylinear(
 data,
 grouping,
 time = "time",
 y = "value",h = 5,
 quota = 0.95,
  ...
\mathcal{L}
```
# Arguments

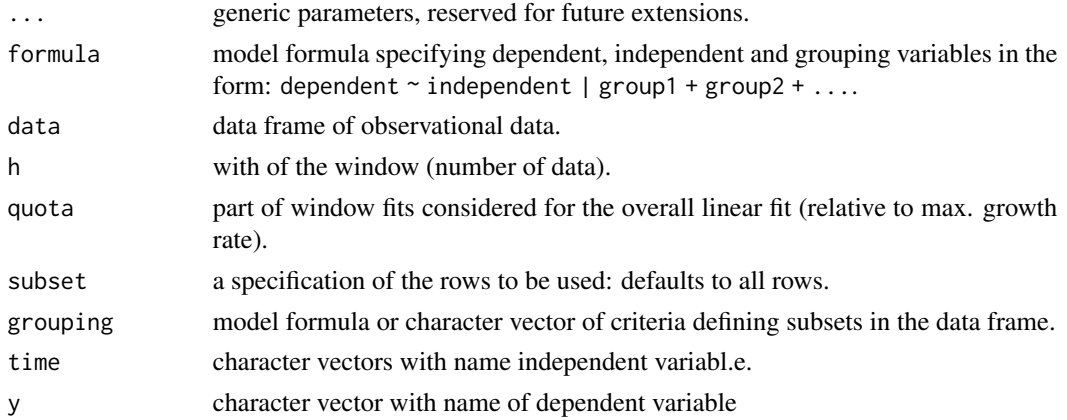

<span id="page-3-0"></span>

# <span id="page-4-0"></span>all\_growthmodels 5

# Value

object with parameters of all fits.

# References

Hall, BG., Acar, H, Nandipati, A and Barlow, M (2014) Growth Rates Made Easy. Mol. Biol. Evol. 31: 232-38, [doi:10.1093/molbev/mst187](https://doi.org/10.1093/molbev/mst187)

# See Also

Other fitting functions: [all\\_growthmodels\(](#page-4-1)), [all\\_splines\(](#page-7-1)), [fit\\_easylinear\(](#page-14-1)), [fit\\_growthmodel\(](#page-15-1)), [fit\\_spline\(](#page-17-1))

# Examples

```
library("growthrates")
L <- all_easylinear(value ~ time | strain + conc + replicate, data=bactgrowth)
summary(L)
coef(L)
rsquared(L)
results <- results(L)
library(lattice)
xyplot(mumax ~ conc|strain, data=results)
```
<span id="page-4-1"></span>all\_growthmodels *Fit Nonlinear Growth Models to Data Frame*

# Description

Determine maximum growth rates by nonlinear fits for a series of experiments.

# Usage

```
all_growthmodels(...)
## S3 method for class 'formula'
all_growthmodels(
  formula,
  data,
  p,
  lower = -Inf,upper = Inf,
```

```
which = names(p),
 FUN = NULL,method = "Marq",
 transform = c("none", "log"),
  ...,
 subset = NULL,ncores = detectCores(logical = FALSE)
\mathcal{L}## S3 method for class '`function`'
all_growthmodels(
 FUN,
 p,
 data,
 grouping = NULL,
 time = "time",
 y = "value",
 lower = -Inf,
 upper = Inf,
 which = names(p),
 method = "Marq",
 transform = c("none", "log"),
  ...,
 ncores = detectCores(logical = FALSE)
\mathcal{L}
```
# Arguments

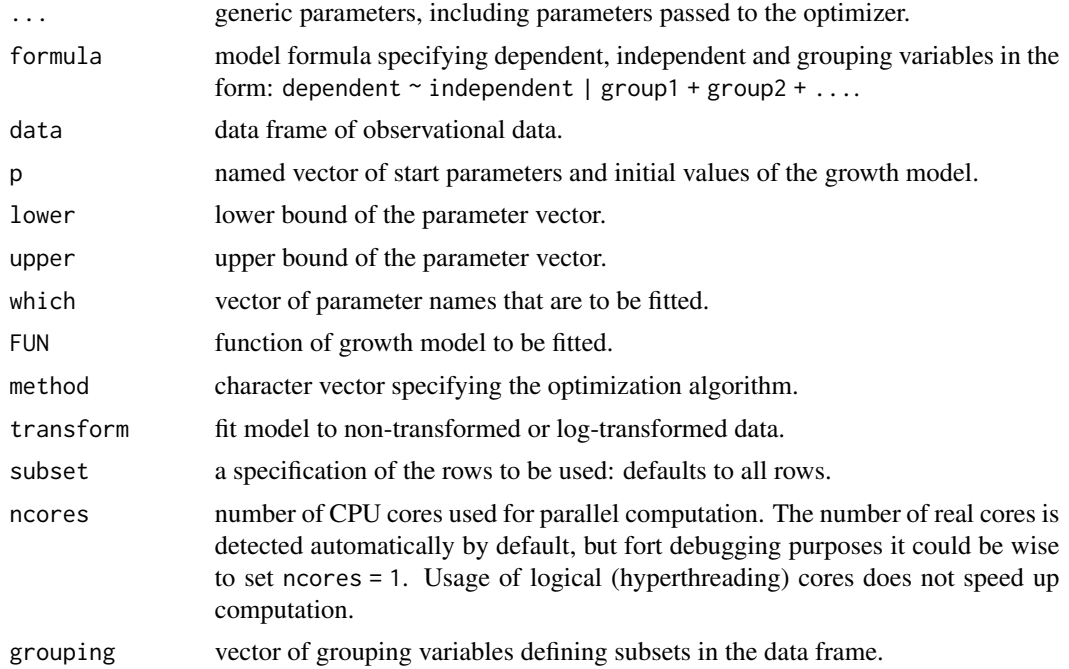

# <span id="page-6-0"></span>all\_growthmodels 7

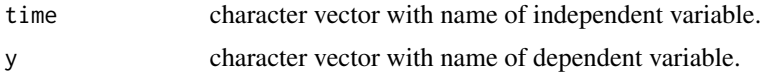

# Value

object containing the parameters of all fits.

# See Also

```
Other fitting functions: all_easylinear(), all_splines(), fit_easylinear(), fit_growthmodel(),
fit_spline()
```

```
data(bactgrowth)
splitted.data <- multisplit(value ~ time | strain + conc + replicate,
                 data = bactgrowth)
## show which experiments are in splitted.data
names(splitted.data)
## get table from single experiment
dat <- splitted.data[["D:0:1"]]
fit0 <- fit_spline(dat$time, dat$value)
fit1 <- all_splines(value ~ time | strain + conc + replicate,
                 data = bactgrowth, spar = 0.5)
## these examples require some CPU power and may take a bit longer
## initial parameters
p \leftarrow c(coef(fit0), K = max(datavalue))## avoid negative parameters
lower = c(y0 = 0, \text{ mumax} = 0, \text{ K} = 0)## fit all models
fit2 \le all_growthmodels(value \sim time | strain + conc + replicate,
          data = bactgrowth, FUN=grow_logistic,
          p = p, lower = lower, ncores = 2)
results1 <- results(fit1)
results2 <- results(fit2)
plot(results1$mumax, results2$mumax, xlab="smooth splines", ylab="logistic")
## experimental: nonlinear model as part of the formula
fit3 <- all_growthmodels(
          value ~ grow_logistic(time, parms) | strain + conc + replicate,
```

```
data = bactgrowth, p = p, lower = lower, ncores = 2)
## this allows also to fit to the 'global' data set or any subsets
fit4 <- all_growthmodels(
         value ~ grow_logistic(time, parms),
          data = bactgrowth, p = p, lower = lower, ncores = 1)
plot(fit4)
fit5 <- all_growthmodels(
         value ~ grow_logistic(time, parms) | strain + conc,
          data = bactgrowth, p = p, lower = lower, ncores = 2)
plot(fit5)
```
<span id="page-7-1"></span>all\_splines *Fit Exponential Growth Model with Smoothing Spline*

# Description

Determine maximum growth rates from log-linear part of the growth curve for a series of experiments by using smoothing splines.

# Usage

```
all_splines(...)
## S3 method for class 'formula'
all_splines(formula, data = NULL, optgrid = 50, subset = NULL, \ldots)
## S3 method for class 'data.frame'
all_splines(
 data,
 grouping = NULL,
 time = "time",
 y = "value",optgrid = 50,
  ...
)
```
# Arguments

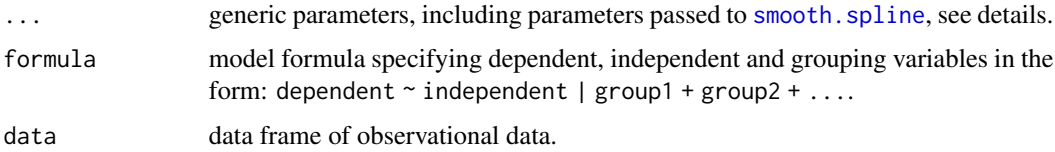

# <span id="page-8-0"></span>all\_splines 9

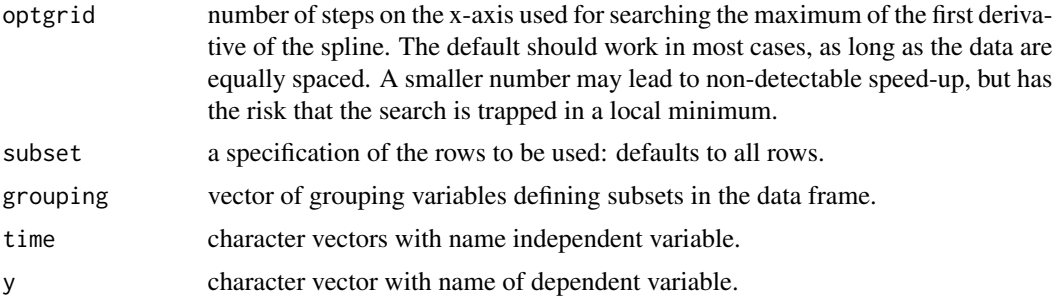

#### Details

The method was inspired by an algorithm of Kahm et al. (2010), with different settings and assumptions. In the moment, spline fitting is always done with log-transformed data, assuming exponential growth at the time point of the maximum of its first derivative.

All the hard work is done by function smooth. spline from package stats, that is highly user configurable. Normally, smoothness is automatically determined via cross-validation. This works well in many cases, whereas manual adjustment is required otherwise, e.g. by setting spar to a fixed value [0, 1] that also disables cross-validation. A typical case where cross validation does not work is, if time dependent measurements are taken as pseudoreplicates from the same experimental unit.

#### Value

object with parameters of the fit.

# References

Kahm, M., Hasenbrink, G., Lichtenberg-Frate, H., Ludwig, J., Kschischo, M. 2010. grofit: Fitting Biological Growth Curves with R. Journal of Statistical Software, 33(7), 1-21, [doi:10.18637/](https://doi.org/10.18637/jss.v033.i07) [jss.v033.i07](https://doi.org/10.18637/jss.v033.i07)

# See Also

Other fitting functions: [all\\_easylinear\(](#page-3-1)), [all\\_growthmodels\(](#page-4-1)), [fit\\_easylinear\(](#page-14-1)), [fit\\_growthmodel\(](#page-15-1)), [fit\\_spline\(](#page-17-1))

# Examples

data(bactgrowth) L <- all\_splines(value ~ time | strain + conc + replicate, data = bactgrowth, spar =  $0.5$ ) par(mfrow=c(4, 3)) plot(L) results <- results(L) xyplot(mumax ~ log(conc + 1)|strain, data=results) ## fit splines at lower grouping levels

#### <span id="page-9-0"></span>10 antibiotic and  $\frac{1}{2}$  antibiotic antibiotic antibiotic antibiotic antibiotic antibiotic antibiotic antibiotic antibiotic antibiotic antibiotic antibiotic antibiotic antibiotic antibiotic antibiotic antibiotic antibio

```
L2 \leftarrow all_splines(value \sim time | conc + strain,
                     data = bactgrowth, spar = 0.5)
plot(L2)
## total data set without any grouping
L3 <- all_splines(value ~ time,
                     data = bactgrowth, spar = 0.5)
par(mfrow=c(1, 1))
plot(L3)
```
#### antibiotic *Plate Reader Data of Bacterial Growth*

# Description

Example data set from growth experiments with Pseudomonas putida on a tetracycline concentration gradient.

# Format

Data frame with the following columns:

time time in hours.

variable sample code.

value bacteria concentration measured as optical density.

conc concentration of the antibiotics (Tetracycline).

repl Replicate.

# Details

The sample data set shows four out of six replicates of the original experiment.

#### Source

Claudia Seiler, TU Dresden, Institute of Hydrobiology.

```
## plot data and determine growth rates
data(antibiotic)
dat <- subset(antibiotic, conc==0.078 & repl=="R4")
parms <- c(y0=0.01, mumax=0.2, K=0.5)
fit <- fit_growthmodel(grow_logistic, parms, dat$time, dat$value)
plot(fit); plot(fit, log="y")
```
<span id="page-10-0"></span>

# Description

Example data set from growth experiments with different concentrations of antibiotics.

# Format

Data frame with the following columns:

strain identifier of the bacterial strain, D=donor, R=recipient, T=transconjugant.

replicate replicate of the trial.

conc concentration of the antibiotics (Tetracycline).

time time in hours.

value bacteria concentration measured as optical density.

# Details

This rather 'difficult' data set was intentionally selected to make model fitting by the package more challenging.

# Source

Claudia Seiler, TU Dresden, Institute of Hydrobiology.

```
## plot data and determine growth rates
data(bactgrowth)
```

```
library(lattice)
xyplot(value ~ time | strain + as.factor(conc),
     data = bactgrowth, groups = replicate)
```
<span id="page-11-0"></span>

#### **Description**

Estimate model-specific derived parameters of the logistic growth model

# Usage

```
extcoef\_logistic(object, quantile = 0.95, time = NULL, ...)
```
# Arguments

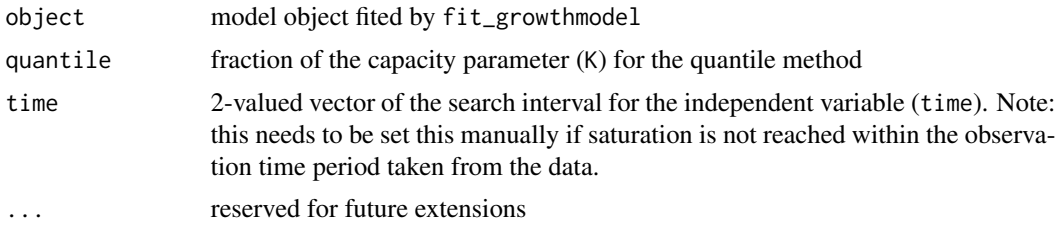

#### Details

This function returns the estimated parameters of a logistic growth model  $(y\theta, \text{mumax}, K)$  and a series of estimates for the time of approximate saturation. The estimates are defined as follows:

- turnpoint: time of turnpoint (50% saturation)
- sat1: time of the minimum of the 2nd derivative
- sat2: time of the intercept between the steepest increase (the tangent at mumax) and the carrying capacity K
- sat3: time when a quantile of K (default 0.95) is reached

This function is normally not directly called by the user. It is usually called indirectly from coef or results if extended=TRUE.

# Value

vector that contains the fitted parameters and some derived characteristics (extended parameters) of the logistic function.

# Note

The estimates for the turnpoint and the time of approximate saturation (sat1, sat2, sat3) may be unreliable, if saturation is not reached within the observation time period. See example below. A set of extended parameters exists currently only for the standard logistic growth model (grow\_logistic). The code and naming of the parameters is preliminary and may change in future versions.

# extcoef\_logistic 13

```
## =========================================================================
## The 'extended parameters' are usually derived
## =========================================================================
data(antibiotic)
## fit a logistic model to a single data set
dat <- subset(antibiotic, conc==0.078 & repl=="R4")
parms <- c(y0=0.01, mumax=0.2, K=0.5)
fit <- fit_growthmodel(grow_logistic, parms, dat$time, dat$value)
coef(fit, extended=TRUE)
## fit the logistic to all data sets
myData <- subset(antibiotic, repl=="R3")
parms <- c(y0=0.01, mumax=0.2, K=0.5)
all <- all_growthmodels(value ~ time | conc,
                        data = myData, FUN=grow_logistic,
                         p = parms, ncores = 2)
par(mfrow=c(3,4))
plot(all)
results(all, extended=TRUE)
## we see that the the last 3 series (10...12) do not go into saturation
## within the observation time period.
## We can try to extend the search range:
results(all[10:12], extended=TRUE, time=c(0, 5000))
## =========================================================================
## visualisation how the 'extended parameters' are derived
## =========================================================================
# Derivatives of the logistic:
# The 1st and 2nd derivatives are internal functions of the package.
# They are used here for the visualisation of the algorithm.
deriv1 <- function(time, y0, mumax, K) {
  ret <- (K*mumax*y0*(K - y0)*exp(mumax * time))/
    ((K + y0 * (exp(mumax * time) - 1))^2)unname(ret)
}
deriv2 <- function(time, y0, mumax, K) {
  ret <- -(K * mumax^2 * y0 * (K - y0) * exp(mumax * time) *(-K + y0 * exp(mumax * time) + y0))/(K + y0 * (exp(mumax * time) - 1))^3unname(ret)
```

```
}
## =========================================================================
data(bactgrowth)
## extract one growth experiment by name
dat <- multisplit(bactgrowth, c("strain", "conc", "replicate"))[["D:0:1"]]
## unconstraied fitting
p \leq -c(y0 = 0.01, \text{ mumax} = 0.2, K = 0.1) # start parameters
fit1 <- fit_growthmodel(FUN = grow_logistic, p = p, dat$time, dat$value)
summary(fit1)
p <- coef(fit1, extended=TRUE)
## copy parameters to separate variables to improve readability -----------
y0 <- p["y0"]
mumax <- p["mumax"]
K <- p["K"]
turnpoint <- p["turnpoint"]
sat1 <- p["sat1"] # 2nd derivative
sat2 <- p["sat2"] # intercept between steepest increase and K
sat3 <- p['sat3''] # a given quantile of K, default 95\## show saturation values in growth curve and 1st and 2nd derivatives ------
opar <- par(no.readonly=TRUE)
par(mfrow=c(3, 1), mar=c(4,4,0.2,0))
plot(fit1)
## 95% saturation
abline(h=0.95*K, col="magenta", lty="dashed")
## Intercept between steepest increase and 100% saturation
b <- deriv1(turnpoint, y0, mumax, K)
a <- K/2 - b*turnpoint
abline(a=a, b=b, col="orange", lty="dashed")
abline(h=K, col="orange", lty="dashed")
points(sat2, K, pch=16, col="orange")
points(turnpoint, K/2, pch=16, col="blue")
## sat2 is the minimum of the 2nd derivative
abline(v=c(turnpoint, sat1, sat2, sat3),
       col=c("blue", "grey", "orange", "magenta"), lty="dashed")
## plot the derivatives
with(dat, plot(time, deriv1(time, y0, mumax, K), type="l", ylab="y'"))
abline(v=c(turnpoint, sat1), col=c("blue", "grey"), lty="dashed")
with(dat, plot(time, deriv2(time, y0, mumax, K), type="l", ylab="y''"))
abline(v=sat1, col="grey", lty="dashed")
par(opar)
```
<span id="page-14-1"></span><span id="page-14-0"></span>

#### Description

Determine maximum growth rates from the log-linear part of a growth curve using a heuristic approach similar to the "growth rates made easy"-method of Hall et al. (2013).

#### Usage

fit\_easylinear(time,  $y$ ,  $h = 5$ , quota = 0.95)

# **Arguments**

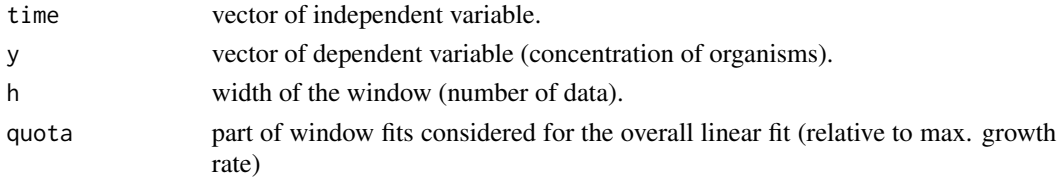

# Details

The algorithm works as follows:

- 1. Fit linear regressions to all subsets of h consecutive data points. If for example  $h = 5$ , fit a linear regression to points  $1 \dots 5$ ,  $2 \dots 6$ ,  $3 \dots 7$  and so on. The method seeks the highest rate of exponential growth, so the dependent variable is of course log-transformed.
- 2. Find the subset with the highest slope  $b_{max}$  and include also the data points of adjacent subsets that have a slope of at least  $quota \cdot b_{max}$ , e.g. all data sets that have at least 95% of the maximum slope.
- 3. Fit a new linear model to the extended data window identified in step 2.

#### Value

object with parameters of the fit. The lag time is currently estimated as the intersection between the fit and the horizontal line with  $y = y_0$ , where y0 is the first value of the dependent variable. The intersection of the fit with the abscissa is indicated as  $y\&0$  lm (lm for linear model). These identifieres and their assumptions may change in future versions.

#### References

Hall, BG., Acar, H, Nandipati, A and Barlow, M (2014) Growth Rates Made Easy. Mol. Biol. Evol. 31: 232-38, [doi:10.1093/molbev/mst187](https://doi.org/10.1093/molbev/mst187)

#### See Also

Other fitting functions: [all\\_easylinear\(](#page-3-1)), [all\\_growthmodels\(](#page-4-1)), [all\\_splines\(](#page-7-1)), [fit\\_growthmodel\(](#page-15-1)), [fit\\_spline\(](#page-17-1))

# Examples

```
data(bactgrowth)
splitted.data <- multisplit(bactgrowth, c("strain", "conc", "replicate"))
dat <- splitted.data[[1]]
plot(value ~ time, data=dat)
fit <- fit_easylinear(dat$time, dat$value)
plot(fit)
plot(fit, log="y")
plot(fit, which="diagnostics")
fitx <- fit_easylinear(dat$time, dat$value, h=8, quota=0.95)
plot(fit, log="y")
lines(fitx, pch="+", col="blue")
plot(fit)
lines(fitx, pch="+", col="blue")
```
<span id="page-15-1"></span>fit\_growthmodel *Fit Nonlinear Parametric Growth Model*

#### Description

Determine maximum growth rates by fitting nonlinear models.

# Usage

```
fit_growthmodel(
  FUN,
  p,
  time,
  y,
  lower = -Inf,upper = Inf,which = names(p),
 method = "Marq",
  transform = c("none", "log"),
 control = NULL,
  ...
\mathcal{L}
```
<span id="page-15-0"></span>

# <span id="page-16-0"></span>fit\_growthmodel 17

# Arguments

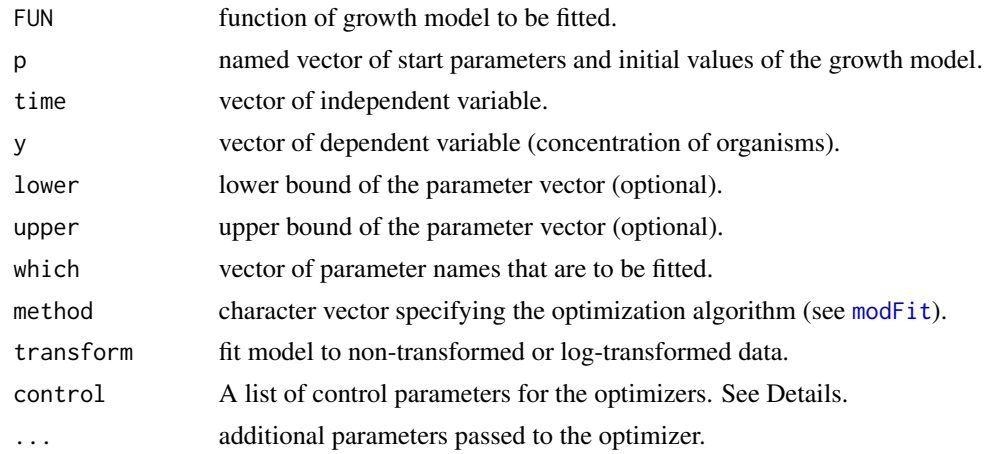

# Details

This function calls modFit from package FME. Syntax of control parameters and available options may differ, depending on the optimizer used, except control=list(trace=...) that switches tracing on and off for all methods and is either TRUE, or FALSE, or an integer value like 0, 1, 2, 3, depending on the optimizer.

#### Value

object with parameters of the fit.

#### See Also

[modFit](#page-0-0) about constrained fitting of models to data

```
all_easylinear(all_growthmodels(all_splines(fit_easylinear(),
fit_spline()
```

```
data(bactgrowth)
splitted.data <- multisplit(bactgrowth, c("strain", "conc", "replicate"))
## get one element either by index or by name
dat <- splitted.data[[1]]
dat <- splitted.data[["D:0:1"]]
p \leq -c(y0 = 0.01, \text{ mumax} = 0.2, K = 0.1)## unconstraied fitting
fit1 <- fit_growthmodel(FUN = grow_logistic, p = p, dat$time, dat$value)
coef(fit1)
summary(fit1)
```

```
## optional box-constraints
lower \leq -c(y\theta) = 1e-6, mumax = \theta, K = \theta)
upper <- c(y0 = 0.05, mumax = 5, K = 0.5)
fit1 <- fit_growthmodel(
  FUN = grow\_logistic, p = p, dat$time, dat$value,
  lower = lower, upper = upper)
plot(fit1, log="y")
```
<span id="page-17-1"></span>

fit\_spline *Fit Exponential Growth Model with Smoothing Spline*

# Description

Determine maximum growth rates from the first derivative of a smoothing spline.

# Usage

 $fit\_spline$ (time, y, optgrid = length(time), ...)

# Arguments

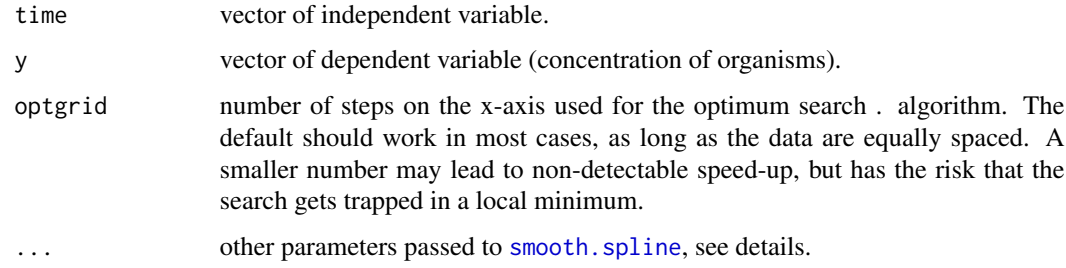

#### Details

The method was inspired by an algorithm of Kahm et al. (2010), with different settings and assumptions. In the moment, spline fitting is always done with log-transformed data, assuming exponential growth at the time point of the maximum of the first derivative of the spline fit.

All the hard work is done by function [smooth.spline](#page-0-0) from package stats, that is highly user configurable. Normally, smoothness is automatically determined via cross-validation. This works well in many cases, whereas manual adjustment is required otherwise, e.g. by setting spar to a fixed value  $[0, 1]$  that also disables cross-validation.

#### Value

object with parameters of the fit

<span id="page-17-0"></span>

#### <span id="page-18-0"></span>fit\_spline 19

# References

Kahm, M., Hasenbrink, G., Lichtenberg-Frate, H., Ludwig, J., Kschischo, M. 2010. grofit: Fitting Biological Growth Curves with R. Journal of Statistical Software, 33(7), 1-21, [doi:10.18637/](https://doi.org/10.18637/jss.v033.i07) [jss.v033.i07](https://doi.org/10.18637/jss.v033.i07)

# See Also

Other fitting functions: [all\\_easylinear\(](#page-3-1)), [all\\_growthmodels\(](#page-4-1)), [all\\_splines\(](#page-7-1)), [fit\\_easylinear\(](#page-14-1)), [fit\\_growthmodel\(](#page-15-1))

```
data(bactgrowth)
splitted.data <- multisplit(bactgrowth, c("strain", "conc", "replicate"))
dat <- splitted.data[[2]]
time <- dat$time
y <- dat$value
## automatic smoothing with cv
res <- fit_spline(time, y)
plot(res, log="y")
plot(res)
coef(res)
## a more difficult data set
dat <- splitted.data[[56]]
time <- dat$time
y <- dat$value
## default parameters
res <- fit_spline(time, y)
plot(res, log="y")
## small optgrid, trapped in local minimum
res <- fit_spline(time, y, optgrid=5)
plot(res, log="y")
## manually selected smoothing parameter
res <- fit_spline(time, y, spar=.5)
plot(res, log="y")
plot(res, ylim=c(0.005, 0.03))
```
<span id="page-19-0"></span>function\_growthmodel-class

*Union Class of Growth Model or Function*

# Description

This class union comprises parametric model functions from class growthmodel and ordinary functions to describe time-dependent growth of organisms.

# See Also

the constructor function [growthmodel](#page-19-1) how to create instances of class growthmodel.

<span id="page-19-1"></span>growthmodel *Create a User-defined Parametric Growth Model*

#### Description

This constructor method allows to create user-defined functions that can be used as parametric models describing time-dependent growth of organisms.

# Usage

```
growthmodel(x, panames = NULL)
```
#### Arguments

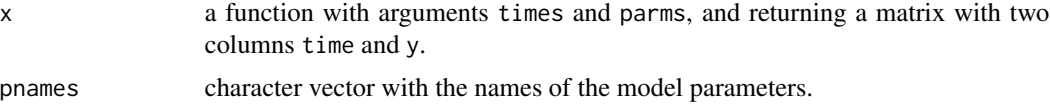

# Details

Package growthrates has a plug-in architecture allowing user-defined growth models of the following form:

```
identifier <- function(time, parms) {
  ... content of function here ...
 return(as.matrix(data.frame(time=time, y=y)))
}
```
where time is a numeric vector and parms a named, non-nested list of model parameters. The constructor function growthmodel is used to attach the names of the parameters as an optional attribute.

# <span id="page-20-0"></span>growthmodel-class 21

# See Also

```
Other growth models: grow_baranyi(), grow_exponential(), grow_gompertz2(), grow_gompertz(),
grow_huang(), grow_logistic(), grow_richards(), ode_genlogistic(), ode_twostep()
```
#### Examples

```
test <- function(time, parms) {
  with(as.list(parms), {
   y \le -(K * y0) / (y0 + (K - y0) * exp(-mumax * time)) + y_shiftreturn(as.matrix(data.frame(time=time, y=y)))
})
}
mygrowthmodel <- growthmodel(test, c("y0", "mumax", "K", "y_shift"))
```
growthmodel-class *Class of Growth Model Functions*

# Description

This class is used for the parametric grow\_... functions of the package and can also be used for user-defined functions to describe time-dependent growth of organisms.

#### See Also

the constructor function [growthmodel](#page-19-1) how to create instances of this class.

growthrates\_fit-class *S4 Classes of Package* growthrates

# <span id="page-20-1"></span>Description

growthrates\_fit: top-level class representing a growthrates fit with any method.

#### Slots

- FUN model function used.
- fit results of the model fit.

obs observation data used for model fitting.

rsquared coefficient of determination.

par parameters of the fit.

ndx index values of the time points used (for easylinear\_fit).

xy x and y values at the maximum of the spline.

<span id="page-21-1"></span><span id="page-21-0"></span>

#### Description

The growth model of Baranyi and Roberts (1995) written as analytical solution of the system of differential equations.

#### Usage

```
grow_baranyi(time, parms)
```
#### Arguments

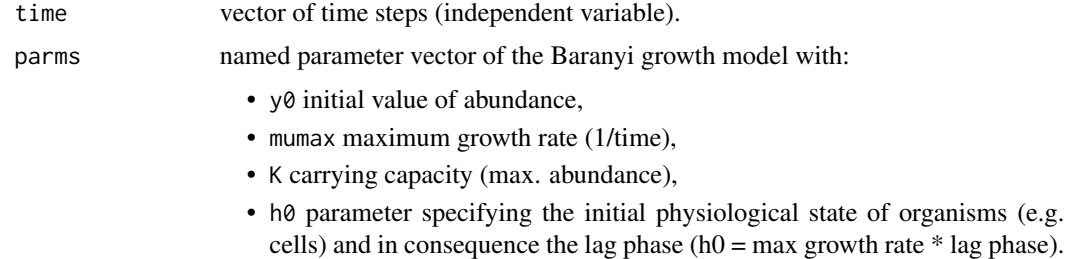

#### Details

The version of the equation used in this package has the following form:

 $A = time + 1/munax * log(exp(-mumax * time) + exp(-h0) - exp(-mumax * time - h0))$  $log(y) = log(y0) + mumax * A - log(1 + (exp(mumax * A) - 1)/exp(log(K) - log(y0)))$ 

#### Value

vector of dependent variable (y).

#### References

Baranyi, J. and Roberts, T. A. (1994). A dynamic approach to predicting bacterial growth in food. International Journal of Food Microbiology, 23, 277-294.

Baranyi, J. and Roberts, T.A. (1995). Mathematics of predictive microbiology. International Journal of Food Microbiology, 26, 199-218.

#### See Also

```
Other growth models: grow_exponential(), grow_gompertz2(), grow_gompertz(), grow_huang(),
grow_logistic(), grow_richards(), growthmodel, ode_genlogistic(), ode_twostep()
```
# <span id="page-22-0"></span>grow\_exponential 23

# Examples

```
time <- seq(0, 30, length=200)
y <- grow_baranyi(time, c(y0=0.01, mumax=.5, K=0.1, h0=5))[,"y"]
plot(time, y, type="l")
plot(time, y, type="l", log="y")
```
<span id="page-22-1"></span>grow\_exponential *Exponential Growth Model*

# Description

Unlimited exponential growth model.

# Usage

grow\_exponential(time, parms)

# Arguments

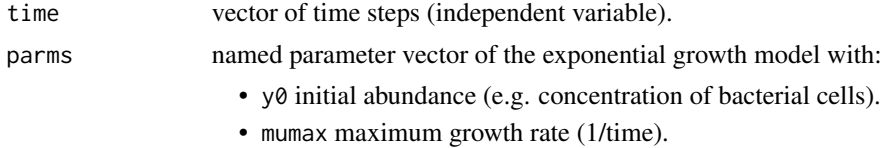

# Details

The equation used is:

 $y = y0 * exp(mumax * time)$ 

# Value

vector of dependent variable (y).

# See Also

Other growth models: [grow\\_baranyi\(](#page-21-1)), [grow\\_gompertz2\(](#page-24-1)), [grow\\_gompertz\(](#page-23-1)), [grow\\_huang\(](#page-25-1)), [grow\\_logistic\(](#page-27-1)), [grow\\_richards\(](#page-28-1)), [growthmodel](#page-19-1), [ode\\_genlogistic\(](#page-30-1)), [ode\\_twostep\(](#page-32-1))

```
time <- seq(0, 30, length=200)
y <- grow_exponential(time, c(y0=1, mumax=0.5))[,"y"]
plot(time, y, type="l")
```
<span id="page-23-1"></span><span id="page-23-0"></span>

#### Description

Gompertz growth model written as analytical solution of the differential equation system.

# Usage

```
grow_gompertz(time, parms)
```
# Arguments

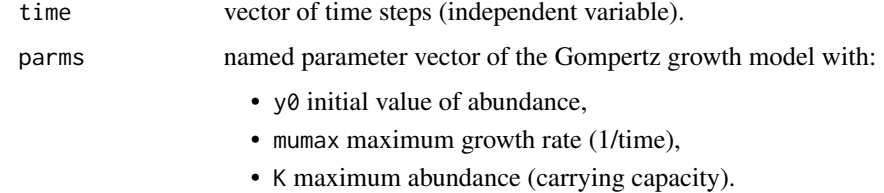

#### Details

The equation used here is:

$$
y = K * exp(log(y0/K) * exp(-mumax * time))
$$

#### Value

vector of dependent variable (y)

#### Note

The naming of parameter "mumax" was done in analogy to the other growth models, but it turned out that it was not consistent with the maximum growth rate of the population. This can be considered as bug. The function will be removed or replaced in future versions of the package. Please use grow\_gompertz2 instead.

# References

Tsoularis, A. (2001) Analysis of Logistic Growth Models. Res. Lett. Inf. Math. Sci, (2001) 2, 23-46.

# See Also

```
Other growth models: grow_baranyi(), grow_exponential(), grow_gompertz2(), grow_huang(),
grow_logistic(), grow_richards(), growthmodel, ode_genlogistic(), ode_twostep()
```
# <span id="page-24-0"></span>grow\_gompertz2 25

# Examples

```
time <- seq(0, 30, length=200)
y <- grow_gompertz(time, c(y0=1, mumax=.2, K=10))[,"y"]
plot(time, y, type="l", ylim=c(0, 20))
```
<span id="page-24-1"></span>grow\_gompertz2 *Growth Model According to Gompertz*

# Description

Gompertz growth model written as analytical solution of the differential equation system.

#### Usage

```
grow_gompertz2(time, parms)
```
grow\_gompertz3(time, parms)

# Arguments

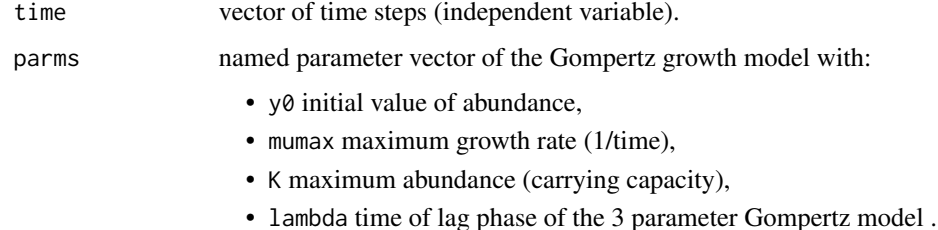

# Details

The equation used here is:

```
y = y0 * (K/y0)^{(exp(-exp((exp(1) * muma x * (lambda - time)) / log(K/y0) + 1)))}
```
Functions grow\_gompert2 and grow\_gompertz3 describe sigmoidal growth with an exponentially decreasing intrinsic growth rate with or without an additional lag parameter. The formula follows the reparametrization of Zwietering et al (1990), with parameters that have a biological meaning.

#### Value

vector of dependent variable (y)

#### <span id="page-25-0"></span>References

Tsoularis, A. (2001) Analysis of Logistic Growth Models. Res. Lett. Inf. Math. Sci, (2001) 2, 23-46.

Zwietering, M. H., Jongenburger, I., Rombouts, F. M., and Van't Riet, K. (1990). Modeling of the bacterial growth curve. Appl. Environ. Microbiol., 56(6), 1875-1881.

# See Also

```
Other growth models: grow_baranyi(), grow_exponential(), grow_gompertz(), grow_huang(),
grow_logistic(), grow_richards(), growthmodel, ode_genlogistic(), ode_twostep()
```
# Examples

```
time <- seq(0, 30, length=200)
y <- grow_gompertz(time, c(y0=1, mumax=.2, K=10))[,"y"]
plot(time, y, type="l", ylim=c(0, 12))
```
<span id="page-25-1"></span>

# grow\_huang *Growth Model According to Huang*

# Description

Huangs growth model written as analytical solution of the differential equations.

# Usage

grow\_huang(time, parms)

# Arguments

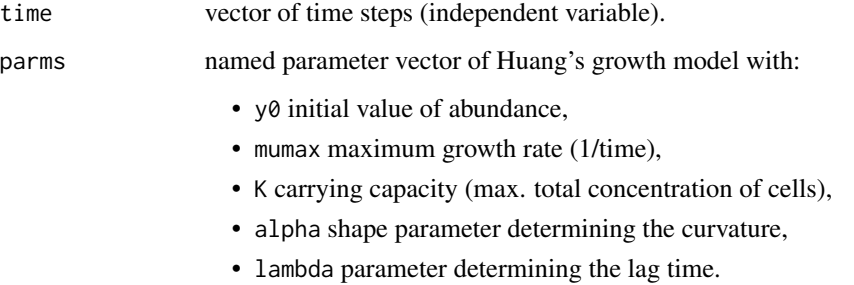

<span id="page-26-0"></span>grow\_huang 27

#### Details

The version of the equation used in this package has the following form:

$$
B = time + 1/alpha * log((1 + exp(-alpha * (time - lambda)))/(1 + exp(a1) * (ambda)))
$$

$$
log(y) = log(y0) + log(K) - log(y0 + (K - y0) * exp(-mumax * B))
$$

In contrast to the original publication, all parameters related to population abundance  $(y, y0, K)$  are given as untransformed values. They are not log-transformed.

In general, using log-transformed parameters would indeed be a good idea to avoid the need of constained optimization, but tests showed that box-constrained optimization worked resonably well. Therefore, handling of optionally log-transformed parameters was removed from the package to avoid confusion. If you want to discuss this, please let me know.

#### Value

vector of dependent variable (y).

#### **References**

Huang, Lihan (2008) Growth kinetics of Listeria monocytogenes in broth and beef frankfurters - determination of lag phase duration and exponential growth rate under isothermal conditions. Journal of Food Science 73(5), E235 – E242. [doi:10.1111/j.17503841.2008.00785.x](https://doi.org/10.1111/j.1750-3841.2008.00785.x)

Huang, Lihan (2011) A new mechanistic growth model for simultaneous determination of lag phase duration and exponential growth rate and a new Belehdradek-type model for evaluating the effect of temperature on growth rate. Food Microbiology 28, 770 – 776. [doi:10.1016/j.fm.2010.05.019](https://doi.org/10.1016/j.fm.2010.05.019)

Huang, Lihan (2013) Introduction to USDA Integrated Pathogen Modeling Program (IPMP). Residue Chemistry and Predictive Microbiology Research Unit. USDA Agricultural Research Service.

# See Also

```
Other growth models: grow_baranyi(), grow_exponential(), grow_gompertz2(), grow_gompertz(),
grow_logistic(), grow_richards(), growthmodel, ode_genlogistic(), ode_twostep()
```

```
time <- seq(0, 30, length=200)
y <- grow_huang(time, c(y0=0.01, mumax=.1, K=0.1, alpha=1.5, lambda=3))[,"y"]
plot(time, y, type="l")
plot(time, y, type="l", log="y")
```
<span id="page-27-1"></span><span id="page-27-0"></span>

# Description

Classical logistic growth model written as analytical solution of the differential equation.

#### Usage

```
grow_logistic(time, parms)
```
# Arguments

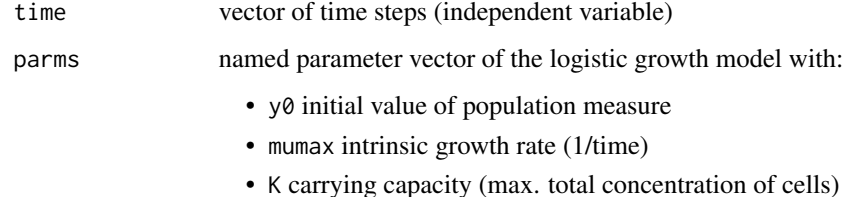

# Details

The equation used is:

 $y = (K * y0)/(y0 + (K - y0) * exp(-mumax * time))$ 

# Value

vector of dependent variable (y).

# See Also

```
Other growth models: grow_baranyi(), grow_exponential(), grow_gompertz2(), grow_gompertz(),
grow_huang(), grow_richards(), growthmodel, ode_genlogistic(), ode_twostep()
```

```
time <- seq(0, 30, length=200)
y <- grow_logistic(time, c(y0=1, mumax=0.5, K=10))[,"y"]
plot(time, y, type="l")
```
<span id="page-28-1"></span><span id="page-28-0"></span>

# Description

Richards growth model written as analytical solution of the differential equation.

# Usage

```
grow_richards(time, parms)
```
#### Arguments

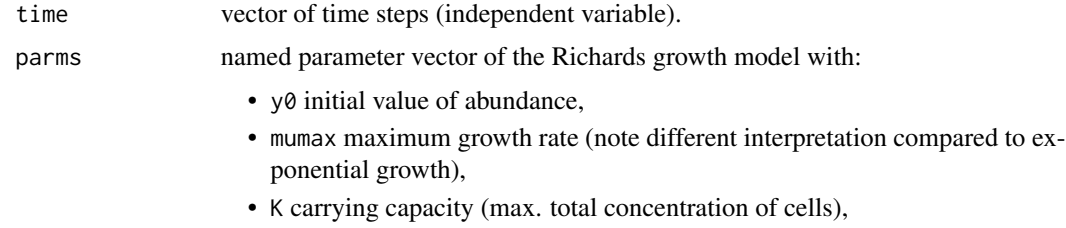

• beta shape parameter determining the curvature.

#### Details

The equation used is:

 $y = K * (1 - exp(-beta * muma x * time) * (1 - (y0/K)^{-}beta))(-1/beta)$ 

The naming of parameters used here follows the convention of Tsoularis (2001), but uses mumax for growthrate and y for abundance to make them consistent to other growth functions.

# Value

vector of dependent variable (y).

#### References

Richards, F. J. (1959) A Flexible Growth Function for Empirical Use. Journal of Experimental Botany 10 (2): 290–300.

Tsoularis, A. (2001) Analysis of Logistic Growth Models. Res. Lett. Inf. Math. Sci, (2001) 2, 23–46.

#### See Also

Other growth models: [grow\\_baranyi\(](#page-21-1)), [grow\\_exponential\(](#page-22-1)), [grow\\_gompertz2\(](#page-24-1)), [grow\\_gompertz\(](#page-23-1)), [grow\\_huang\(](#page-25-1)), [grow\\_logistic\(](#page-27-1)), [growthmodel](#page-19-1), [ode\\_genlogistic\(](#page-30-1)), [ode\\_twostep\(](#page-32-1))

# Examples

```
time \leq seq(0, 30, length=200)
y <- grow_richards(time, c(y0=1, mumax=.5, K=10, beta=2))[,"y"]
plot(time, y, type="l")
y <- grow_richards(time, c(y0=1, mumax=.5, K=10, beta=100))[,"y"]
lines(time, y, col="red")
y <- grow_richards(time, c(y0=1, mumax=.5, K=10, beta=.2))[,"y"]
lines(time, y, col="blue")
```
names.growthmodel *Get Names Attributes of Growth Models*

#### Description

Methods to get the parameter names of a growth model or to get or set identifiers of [multiple\\_fits](#page-20-1) objects.

# Usage

```
## S3 method for class 'growthmodel'
names(x)
## S4 method for signature 'multiple_fits'
```
names(x)

```
## S4 replacement method for signature 'multiple_fits'
names(x) <- value
```
# Arguments

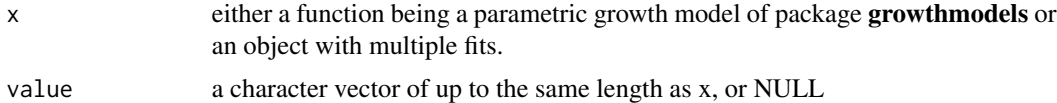

# Value

character vector of the parameter names

#### Methods

- Method for class [growthmodel](#page-19-1): returns information about valid parameter names if a pnames attribute exists, else NULL. NULL.
- Method for class [multiple\\_fits](#page-20-1): can be applied to objects returned by all\_growthmodels, all\_splines or all\_easylinear respectively. This can be useful for selecting subsets, e.g. for plotting, see example below.

<span id="page-29-0"></span>

# <span id="page-30-0"></span>ode\_genlogistic 31

# See Also

[multiple\\_fits](#page-20-1), [all\\_growthmodels](#page-4-1), [all\\_splines](#page-7-1), [all\\_easylinear](#page-3-1)

# Examples

```
## growthmodel-method
names(grow_baranyi)
## multiple_fits-method
L <- all_splines(value ~ time | strain + conc + replicate,
       data = bactgrowth)
names(L)
## plot only the 'R' strain
par(mfrow=c(4, 6))
plot(L[grep("R:", names(L))])
```
<span id="page-30-1"></span>ode\_genlogistic *Generalized Logistic Growth Model*

# Description

Generalized logistic growth model solved as differential equation.

# Usage

```
ode_genlogistic(time, y, parms, ...)
```
# grow\_genlogistic(time, parms, ...)

#### Arguments

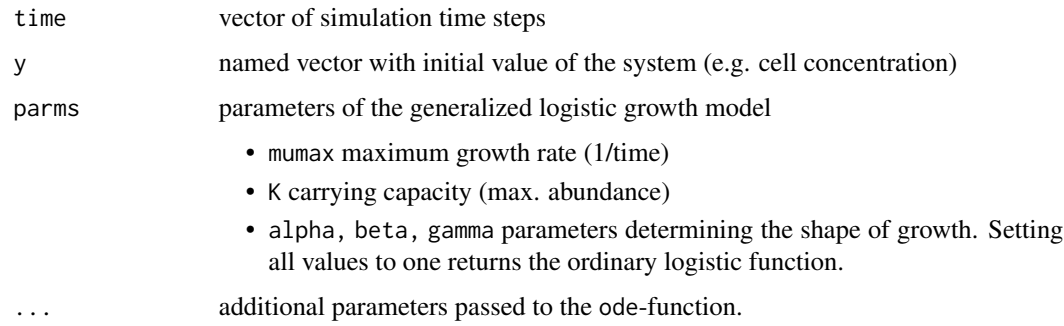

<span id="page-31-0"></span>The model is given as its first derivative:

$$
dy/dt = mumax * y^a lpha * (1 - (y/K)^b eta)^gamma
$$

that is then numerically integrated ('simulated') according to time (t).

The generalized logistic according to Tsoularis (2001) is a flexible model that covers exponential and logistic growth, Richards, Gompertz, von Bertalanffy, and some more as special cases.

The differential equation is solved numerically, where function ode\_genlogistic is the differential equation, and grow\_genlogistic runs a numerical simulation over time.

The default version grow\_genlogistic is run directly as compiled code, whereas the R versions ode\_logistic is provided for testing by the user.

#### Value

For ode\_genlogistic: matrix containing the simulation outputs. The return value of has also class deSolve.

For grow\_genlogistic: vector of dependent variable (y).

- time time of the simulation
- y abundance of organisms

# References

Tsoularis, A. (2001) Analysis of Logistic Growth Models. Res. Lett. Inf. Math. Sci, (2001) 2, 23-46.

# See Also

```
Other growth models: grow_baranyi(), grow_exponential(), grow_gompertz2(), grow_gompertz(),
grow_huang(), grow_logistic(), grow_richards(), growthmodel, ode_twostep()
```

```
time \leq seq(0, 30, length=200)
parms <- c(mumax=0.5, K=10, alpha=1, beta=1, gamma=1)
y0 \le -c(y=.1)out <- ode(y0, time, ode_genlogistic, parms)
plot(out)
out2 <- ode(y0, time, ode_genlogistic, parms = c(mumax=0.2, K=10, alpha=2, beta=1, gamma=1))
out3 <- ode(y0, time, ode_genlogistic, parms = c(mumax=0.2, K=10, alpha=1, beta=2, gamma=1))
out4 <- ode(y0, time, ode_genlogistic, parms = c(mumax=0.2, K=10, alpha=1, beta=1, gamma=2))
out5 <- ode(y0, time, ode_genlogistic, parms = c(mumax=0.2, K=10, alpha=.5, beta=1, gamma=1))
out6 <- ode(y0, time, ode_genlogistic, parms = c(mumax=0.2, K=10, alpha=1, beta=.5, gamma=1))
out7 <- ode(y0, time, ode_genlogistic, parms = c(mumax=0.3, K=10, alpha=1, beta=1, gamma=.5))
plot(out, out2, out3, out4, out5, out6, out7)
```

```
## growth with lag (cf. log_y)
plot(ode(y0, time, ode_genlogistic, parms = c(mumax=1, K=10, alpha=2, beta=.8, gamma=5)))
```
<span id="page-32-1"></span>ode\_twostep *Twostep Growth Model*

# Description

System of two differential equations describing bacterial growth as two-step process of activation (or adaptation) and growth.

#### Usage

```
ode_twostep(time, y, parms, ...)
```

```
grow_twostep(time, parms, ...)
```
#### Arguments

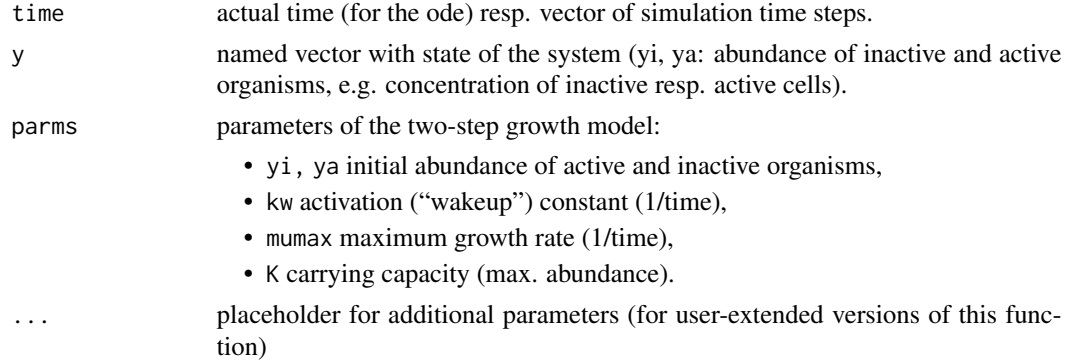

#### Details

The model is given as a system of two differential equations:

$$
dy_i/dt = -kw * yi
$$

$$
dy_a/dt = kw * yi + mumas * (1 - (yi + ya)/K) * ya
$$

that are then numerically integrated ('simulated') according to time (t). The model assumes that the population consists of active  $(y_a)$  and inactive  $(y_i)$  cells so that the observed abundance is  $(y =$  $y_i + y_a$ ). Adapting inactive cells change to the active state with a first order 'wakeup' rate (kw).

Function ode\_twostep is the system of differential equations, whereas grow\_twostep runs a numerical simulation over time.

A similar two-compartment model, but without the logistic term, was discussed by Baranyi (1998).

# <span id="page-33-0"></span>Value

For ode\_twostep: matrix containing the simulation outputs. The return value of has also class deSolve.

For grow\_twostep: vector of dependent variable (y):

- time time of the simulation
- yi concentration of inactive cells
- ya concentration of active cells
- y total cell concentration

# References

Baranyi, J. (1998). Comparison of stochastic and deterministic concepts of bacterial lag. J. heor. Biol. 192, 403–408.

# See Also

Other growth models: [grow\\_baranyi\(](#page-21-1)), [grow\\_exponential\(](#page-22-1)), [grow\\_gompertz2\(](#page-24-1)), [grow\\_gompertz\(](#page-23-1)), [grow\\_huang\(](#page-25-1)), [grow\\_logistic\(](#page-27-1)), [grow\\_richards\(](#page-28-1)), [growthmodel](#page-19-1), [ode\\_genlogistic\(](#page-30-1))

Other growth models: [grow\\_baranyi\(](#page-21-1)), [grow\\_exponential\(](#page-22-1)), [grow\\_gompertz2\(](#page-24-1)), [grow\\_gompertz\(](#page-23-1)), [grow\\_huang\(](#page-25-1)), [grow\\_logistic\(](#page-27-1)), [grow\\_richards\(](#page-28-1)), [growthmodel](#page-19-1), [ode\\_genlogistic\(](#page-30-1))

# Examples

```
time <- seq(0, 30, length=200)
parms <- c(kw = 0.1,mumax=0.2, K=0.1)
y0 <- c(yi=0.01, ya=0.0)
out <- ode(y0, time, ode_twostep, parms)
plot(out)
o <- grow_twostep(0:100, c(yi=0.01, ya=0.0, kw = 0.1,mumax=0.2, K=0.1))
plot(o)
```
plot *Plot Model Fits*

#### Description

Methods to plot growth model fits together with the data and, alternatively, plot diagnostics

<span id="page-34-0"></span>plot the state of  $\sim$  35

# Usage

```
## S4 method for signature 'nonlinear_fit,missing'
plot(x, y, log = "", which = c("fit", "diagonostics"), ...)## S4 method for signature 'nonlinear_fit'
lines(x, \ldots)## S4 method for signature 'easylinear_fit,missing'
plot(x, y, log = "", which = c("fit", "diagnostics"), ...)
## S4 method for signature 'smooth.spline_fit,missing'
plot(x, y, \ldots)## S4 method for signature 'easylinear_fit'
lines(x, \ldots)## S4 method for signature 'multiple_fits,missing'
plot(x, y, ...)
```
# Arguments

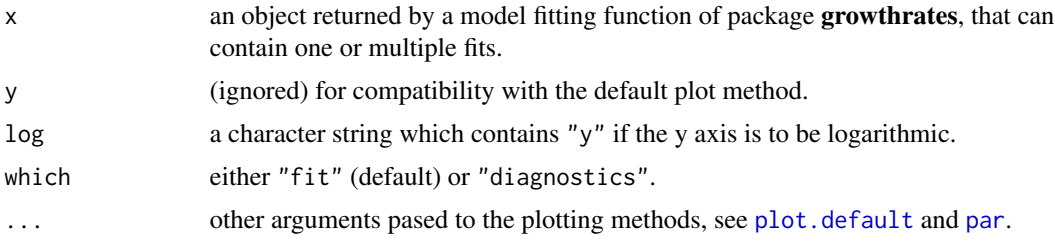

# Details

The plot methods detect automatically which type of plot is appropriate, depending on the class of x and can plot either one single model fit or a complete series (multiple fits). In the latter case it may be wise to redirect the graphics to an external file (e.g. a pdf) and / or to use tomething like  $par(mfrow=c(3,3))$ .

The lines-method is currently only available for single fits.

If you need more control, you can of course also write own plotting functions.

#### See Also

[plot.default](#page-0-0), [par](#page-0-0), [fit\\_growthmodel](#page-15-1), [fit\\_easylinear](#page-14-1), [all\\_growthmodels](#page-4-1), [all\\_easylinear](#page-3-1)

```
data(bactgrowth)
splitted.data <- multisplit(bactgrowth, c("strain", "conc", "replicate"))
```

```
## get table from single experiment
dat <- splitted.data[["D:0:1"]]
fit1 <- fit_spline(dat$time, dat$value)
plot(fit1, log="y")
plot(fit1)
## derive start parameters from spline fit
p <- coef(fit1)
## subset of first 10 data
first10 <- dat[1:10, ]
fit2 <- fit_growthmodel(grow_exponential, p=p, time=first10$time, y=first10$value)
p \leftarrow c(coef(fitt), K = max(datavalue))fit3 <- fit_growthmodel(grow_logistic, p=p, time=dat$time, y=dat$value, transform="log")
plot(fit1)
lines(fit2, col="green")
lines(fit3, col="red")
all.fits <- all_splines(value ~ time | strain + conc + replicate, data = bactgrowth)
par(mfrow=c(3,3))
plot(all.fits)
## it is also possible to plot a single fit or a subset of the fits
par(mfrow=c(1,1))
plot(all.fits[["D:0:1"]])
par(mfrow=c(2,2))
plot(all.fits[1:4])
## plot only the 'R' strain
par(mfrow=c(4, 6))plot(all.fits[grep("R:", names(all.fits))])
```

```
predict,growthrates_fit-method
                        Model Predictions for growthrates Fits
```
# Description

Class-specific methods of package growthrates to make predictions.

#### Usage

```
## S4 method for signature 'growthrates_fit'
predict(object, ...)
```
<span id="page-35-0"></span>

```
## S4 method for signature 'smooth.spline_fit'
predict(object, newdata = NULL, ..., type = c("exponential", "spline"))
## S4 method for signature 'easylinear_fit'
predict(object, newdata = NULL, ..., type = c("exponential", "no_lag"))
## S4 method for signature 'nonlinear_fit'
predict(object, newdata, ...)
## S4 method for signature 'multiple_fits'
predict(object, ...)
```
# Arguments

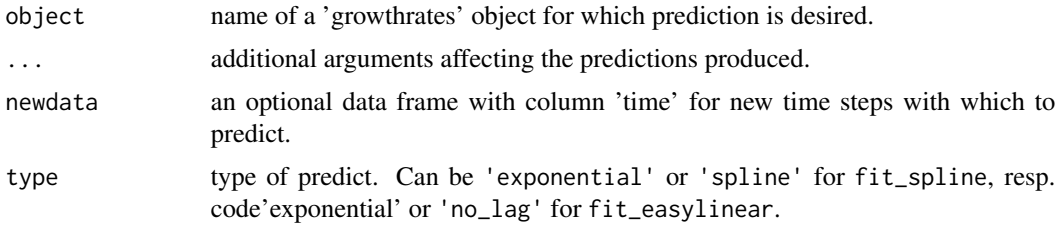

# Details

The implementation of the predict methods is still experimental and under discussion.

# See Also

[methods](#page-0-0), [predict.smooth.spline](#page-0-0), [predict.lm](#page-0-0), [predict.nls](#page-0-0)

```
data(bactgrowth)
splitted.data <- multisplit(bactgrowth, c("strain", "conc", "replicate"))
## get table from single experiment
dat <- splitted.data[[1]]
## --- linear fit -----------------------------------------------------------
fit <- fit_easylinear(dat$time, dat$value)
plot(fit)
pr <- predict(fit)
lines(pr[,1:2], col="blue", lwd=2, lty="dashed")
pr <- predict(fit, newdata=list(time=seq(2, 6, .1)), type="no_lag")
lines(pr[,1:2], col="magenta")
## --- spline fit -----------------------------------------------------------
```

```
fit1 <- fit_spline(dat$time, dat$value, spar=0.5)
coef(fit1)
summary(fit1)
plot(fit1)
pr <- predict(fit1)
lines(pr[,1:2], lwd=2, col="blue", lty="dashed")
pr <- predict(fit1, newdata=list(time=2:10), type="spline")
lines(pr[,1:2], lwd=2, col="cyan")
## --- nonlinear fit --------------------------------------------------------
dat <- splitted.data[["T:0:2"]]
p \leq -c(y0 = 0.02, \text{ m}{\text{u}} \approx -5, \text{K} = 0.05, \text{h0} = 1)fit2 <- fit_growthmodel(grow_baranyi, p=p, time=dat$time, y=dat$value)
## prediction for given data
predict(fit2)
## prediction for new data
pr <- predict(fit2, newdata=data.frame(time=seq(0, 50, 0.1)))
plot(fit2, xlim=c(0, 50))
lines(pr[, c("time", "y")], lty="dashed", col="red")
```
rsquared,growthrates\_fit-method

*Accessor Methods of Package* growthrates*.*

#### Description

Functions to access the results of fitted growthrate objects: summary, coef, rsquared, deviance, residuals, df.residual, obs, results.

#### Usage

```
## S4 method for signature 'growthrates_fit'
rsquared(object, ...)
## S4 method for signature 'growthrates_fit'
obs(object, ...)
## S4 method for signature 'growthrates_fit'
coef(object, extended = FALSE, ...)## S4 method for signature 'easylinear_fit'
coef(object, ...)
```
<span id="page-37-0"></span>

## S4 method for signature 'smooth.spline\_fit' coef(object, extended = FALSE, ...) ## S4 method for signature 'growthrates\_fit' deviance(object, ...) ## S4 method for signature 'growthrates\_fit' summary(object, ...) ## S4 method for signature 'nonlinear\_fit' summary(object, cov = TRUE, ...) ## S4 method for signature 'growthrates\_fit' residuals(object, ...) ## S4 method for signature 'growthrates\_fit' df.residual(object, ...) ## S4 method for signature 'smooth.spline\_fit' summary(object,  $cov = TRUE, ...$ ) ## S4 method for signature 'smooth.spline\_fit' df.residual(object, ...) ## S4 method for signature 'smooth.spline\_fit' deviance(object, ...) ## S4 method for signature 'multiple\_fits' coef(object, ...) ## S4 method for signature 'multiple\_fits' rsquared(object, ...) ## S4 method for signature 'multiple\_fits' deviance(object, ...) ## S4 method for signature 'multiple\_fits' results(object, ...) ## S4 method for signature 'multiple\_easylinear\_fits' results(object, ...) ## S4 method for signature 'multiple\_fits' summary(object, ...) ## S4 method for signature 'multiple\_fits' residuals(object, ...)

# <span id="page-39-0"></span>Arguments

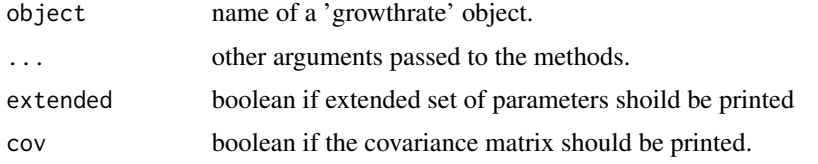

#### Examples

```
data(bactgrowth)
splitted.data <- multisplit(bactgrowth, c("strain", "conc", "replicate"))
## get table from single experiment
dat <- splitted.data[[10]]
fit1 <- fit_spline(dat$time, dat$value, spar=0.5)
coef(fit1)
summary(fit1)
## derive start parameters from spline fit
p \leftarrow c(coef(fitt), K = max(datavalue))fit2 <- fit_growthmodel(grow_logistic, p=p, time=dat$time, y=dat$value, transform="log")
coef(fit2)
rsquared(fit2)
deviance(fit2)
summary(fit2)
plot(residuals(fit2) ~ obs(fit2)[,2])
```
[,multiple\_fits,ANY,missing-method *Extract or Replace Parts of a 'multiple\_fits' Object*

# Description

Operators to access parts of 'multiple\_fits' objects

# Usage

```
## S4 method for signature 'multiple_fits,ANY,missing'
x[i, j, \ldots, drop = TRUE]## S4 method for signature 'multiple_fits,ANY,missing'
x[[i, j, ...]]
```
# Arguments

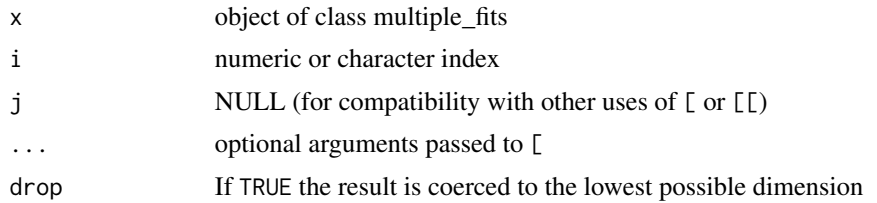

```
data(bactgrowth)
L <- all_splines(value ~ time | strain + conc +replicate, data=bactgrowth)
coef(L[[1]])
plot(L[["R:0:2"]])
par(mfrow=c(2, 2))
plot(L[1:4])
```
# <span id="page-41-0"></span>**Index**

∗ data antibiotic, [10](#page-9-0) bactgrowth, [11](#page-10-0) ∗ fitting functions all\_easylinear, [4](#page-3-0) all\_growthmodels, [5](#page-4-0) all\_splines, [8](#page-7-0) fit\_easylinear, [15](#page-14-0) fit\_growthmodel, [16](#page-15-0) fit\_spline, [18](#page-17-0) ∗ growth models grow\_baranyi, [22](#page-21-0) grow\_exponential, [23](#page-22-0) grow\_gompertz, [24](#page-23-0) grow\_gompertz2, [25](#page-24-0) grow\_huang, [26](#page-25-0) grow\_logistic, [28](#page-27-0) grow\_richards, [29](#page-28-0) growthmodel, [20](#page-19-0) ode\_genlogistic, [31](#page-30-0) ode\_twostep, [33](#page-32-0) ∗ package growthrates-package, [2](#page-1-0) [,multiple\_fits, ANY, missing-method, [40](#page-39-0) [[,multiple\_fits,ANY,missing-method *(*[,multiple\_fits,ANY,missing-method*)*, [40](#page-39-0) all\_easylinear, *[3](#page-2-0)*, [4,](#page-3-0) *[7](#page-6-0)*, *[9](#page-8-0)*, *[15](#page-14-0)*, *[17](#page-16-0)*, *[19](#page-18-0)*, *[31](#page-30-0)*, *[35](#page-34-0)*

all\_growthmodels, *[3](#page-2-0)*, *[5](#page-4-0)*, [5,](#page-4-0) *[9](#page-8-0)*, *[15](#page-14-0)*, *[17](#page-16-0)*, *[19](#page-18-0)*, *[31](#page-30-0)*, *[35](#page-34-0)* all\_splines, *[3](#page-2-0)*, *[5](#page-4-0)*, *[7](#page-6-0)*, [8,](#page-7-0) *[15](#page-14-0)*, *[17](#page-16-0)*, *[19](#page-18-0)*, *[31](#page-30-0)* antibiotic, [10](#page-9-0)

bactgrowth, [11](#page-10-0)

coef,easylinear\_fit-method *(*rsquared,growthrates\_fit-method*)*, [38](#page-37-0)

coef,growthrates\_fit-method *(*rsquared,growthrates\_fit-method*)*, [38](#page-37-0) coef,multiple\_fits-method *(*rsquared,growthrates\_fit-method*)*, [38](#page-37-0) coef,smooth.spline\_fit-method *(*rsquared,growthrates\_fit-method*)*, [38](#page-37-0) deviance,growthrates\_fit-method *(*rsquared,growthrates\_fit-method*)*, [38](#page-37-0) deviance,multiple\_fits-method *(*rsquared,growthrates\_fit-method*)*, [38](#page-37-0) deviance,smooth.spline\_fit-method *(*rsquared,growthrates\_fit-method*)*, [38](#page-37-0) df.residual,growthrates\_fit-method *(*rsquared,growthrates\_fit-method*)*, [38](#page-37-0) df.residual,smooth.spline\_fit-method *(*rsquared,growthrates\_fit-method*)*, [38](#page-37-0) easylinear\_fit-class *(*growthrates\_fit-class*)*, [21](#page-20-0) extcoef\_logistic, [12](#page-11-0) fit\_easylinear, *[3](#page-2-0)*, *[5](#page-4-0)*, *[7](#page-6-0)*, *[9](#page-8-0)*, [15,](#page-14-0) *[17](#page-16-0)*, *[19](#page-18-0)*, *[35](#page-34-0)* fit\_growthmodel, *[3](#page-2-0)*, *[5](#page-4-0)*, *[7](#page-6-0)*, *[9](#page-8-0)*, *[15](#page-14-0)*, [16,](#page-15-0) *[19](#page-18-0)*, *[35](#page-34-0)* fit\_spline, *[3](#page-2-0)*, *[5](#page-4-0)*, *[7](#page-6-0)*, *[9](#page-8-0)*, *[15](#page-14-0)*, *[17](#page-16-0)*, [18](#page-17-0) function\_growthmodel-class, [20](#page-19-0)

grow\_baranyi, *[21](#page-20-0)*, [22,](#page-21-0) *[23,](#page-22-0) [24](#page-23-0)*, *[26](#page-25-0)[–29](#page-28-0)*, *[32](#page-31-0)*, *[34](#page-33-0)* grow\_exponential, *[21,](#page-20-0) [22](#page-21-0)*, [23,](#page-22-0) *[24](#page-23-0)*, *[26](#page-25-0)[–29](#page-28-0)*, *[32](#page-31-0)*, *[34](#page-33-0)* grow\_genlogistic *(*ode\_genlogistic*)*, [31](#page-30-0)

functions *(*growthmodel*)*, [20](#page-19-0)

# $I<sub>N</sub>$  and  $I<sub>3</sub>$  and  $I<sub>43</sub>$

```
grow_gompertz, 21–23, 24, 26–29, 32, 34
grow_gompertz2, 21–24, 25, 27–29, 32, 34
grow_gompertz3 (grow_gompertz2), 25
grow_huang, 21–24, 26, 26, 28, 29, 32, 34
grow_logistic, 21–24, 26, 27, 28, 29, 32, 34
grow_richards, 21–24, 26–28, 29, 32, 34
grow_twostep (ode_twostep), 33
growthmodel, 20, 20, 21–24, 26–30, 32, 34
growthmodel-class, 21
growthrates (growthrates-package), 2
growthrates-package, 2
growthrates_fit-class, 21
```
lines,easylinear\_fit-method *(*plot*)*, [34](#page-33-0) lines,nonlinear\_fit-method *(*plot*)*, [34](#page-33-0)

```
methods, 37
modFit, 17
multiple_easylinear_fits-class
        (growthrates_fit-class), 21
multiple_fits, 30, 31
multiple_fits (growthrates_fit-class),
        21multiple_fits-class
        (growthrates_fit-class), 21
multiple_nonlinear_fits-class
        (growthrates_fit-class), 21
multiple_smooth.spline_fits-class
        (growthrates_fit-class), 21
```

```
names,multiple_fits-method
        (names.growthmodel), 30
names.growthmodel, 30
names<-,multiple_fits-method
        (names.growthmodel), 30
nonlinear_fit-class
        (growthrates_fit-class), 21
```
obs,growthrates\_fit-method *(*rsquared,growthrates\_fit-method*)*, [38](#page-37-0) ode\_genlogistic, *[21](#page-20-0)[–24](#page-23-0)*, *[26–](#page-25-0)[29](#page-28-0)*, [31,](#page-30-0) *[34](#page-33-0)* ode\_twostep, *[21](#page-20-0)[–24](#page-23-0)*, *[26–](#page-25-0)[29](#page-28-0)*, *[32](#page-31-0)*, [33](#page-32-0)

# par, *[35](#page-34-0)* plot, [34](#page-33-0) plot,easylinear\_fit,missing-method *(*plot*)*, [34](#page-33-0) plot,multiple\_fits,missing-method *(*plot*)*, [34](#page-33-0)

plot,nonlinear\_fit,missing-method *(*plot*)*, [34](#page-33-0) plot,smooth.spline\_fit,missing-method *(*plot*)*, [34](#page-33-0) plot.default, *[35](#page-34-0)* predict,easylinear\_fit-method *(*predict,growthrates\_fit-method*)*, [36](#page-35-0) predict,growthrates\_fit-method, [36](#page-35-0) predict,multiple\_fits-method *(*predict,growthrates\_fit-method*)*, [36](#page-35-0) predict,nonlinear\_fit-method *(*predict,growthrates\_fit-method*)*, [36](#page-35-0) predict,smooth.spline\_fit-method *(*predict,growthrates\_fit-method*)*, [36](#page-35-0) predict.lm, *[37](#page-36-0)* predict.nls, *[37](#page-36-0)*

predict.smooth.spline, *[37](#page-36-0)*

residuals,growthrates\_fit-method *(*rsquared,growthrates\_fit-method*)*, [38](#page-37-0) residuals,multiple\_fits-method

*(*rsquared,growthrates\_fit-method*)*, [38](#page-37-0)

results,multiple\_easylinear\_fits-method *(*rsquared,growthrates\_fit-method*)*, [38](#page-37-0)

results,multiple\_fits-method *(*rsquared,growthrates\_fit-method*)*, [38](#page-37-0)

rsquared,growthrates\_fit-method, [38](#page-37-0) rsquared,multiple\_fits-method *(*rsquared,growthrates\_fit-method*)*, [38](#page-37-0)

smooth.spline, *[8,](#page-7-0) [9](#page-8-0)*, *[18](#page-17-0)* smooth.spline\_fit-class *(*growthrates\_fit-class*)*, [21](#page-20-0) summary,growthrates\_fit-method *(*rsquared,growthrates\_fit-method*)*, [38](#page-37-0) summary,multiple\_fits-method *(*rsquared,growthrates\_fit-method*)*, [38](#page-37-0)

# 44 INDEX

summary,nonlinear\_fit-method *(*rsquared,growthrates\_fit-method*)*, [38](#page-37-0) summary,smooth.spline\_fit-method *(*rsquared,growthrates\_fit-method*)*, [38](#page-37-0)

user-defined *(*growthmodel*)*, [20](#page-19-0)